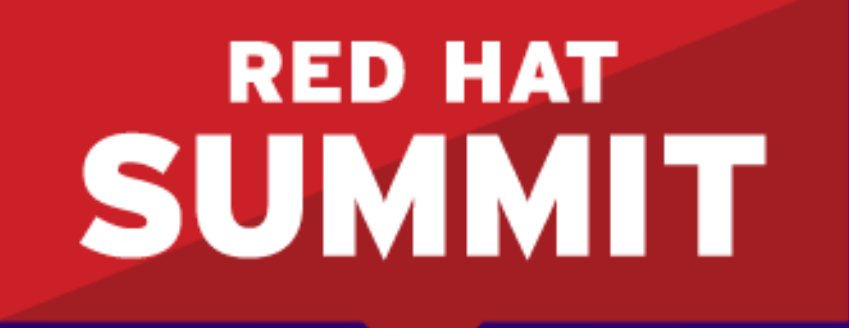

**BOSTON, MA JUNE 23-26, 2015** 

#### **Process-driven application development using Red Hat JBoss BPM Suite**

jBPM Project Lead *Kris Verlaenen*

June 24, 2015 Alex Porcelli

Alex Porcein<br>Principal Software Engineer

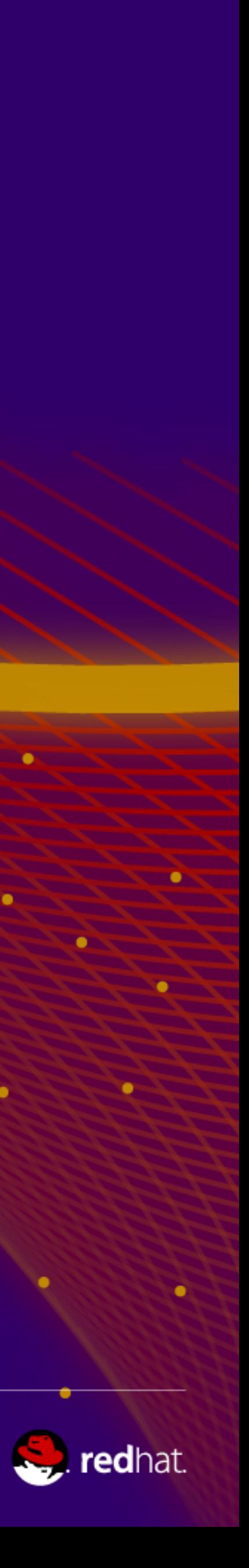

- Quick intro to jBPM / Red Hat JBoss BPM Suite
- Process-driven applications
- Roadmap

#### **Overview**

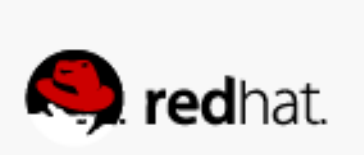

### **Quick intro to jBPM / Red Hat JBoss BPM Suite**

#redhat #rhsummit

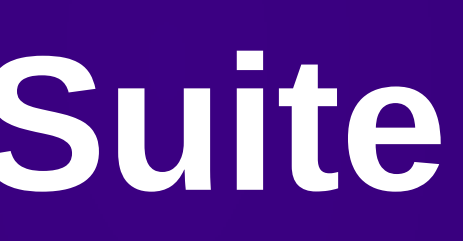

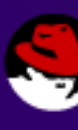

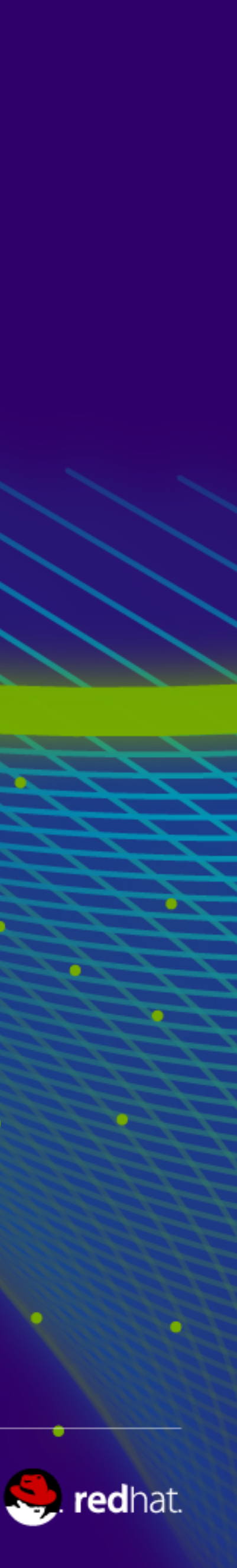

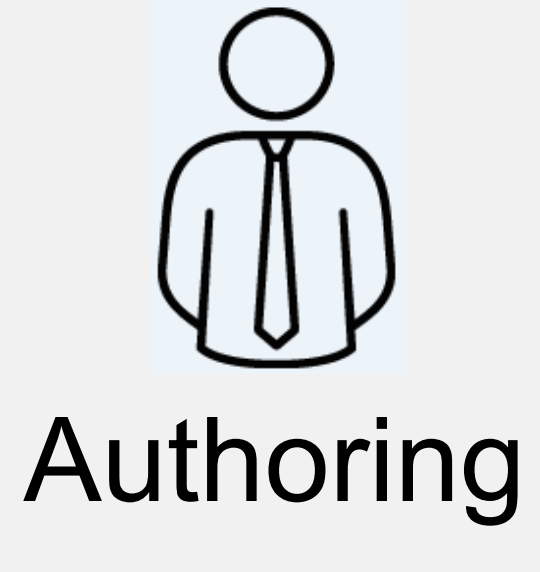

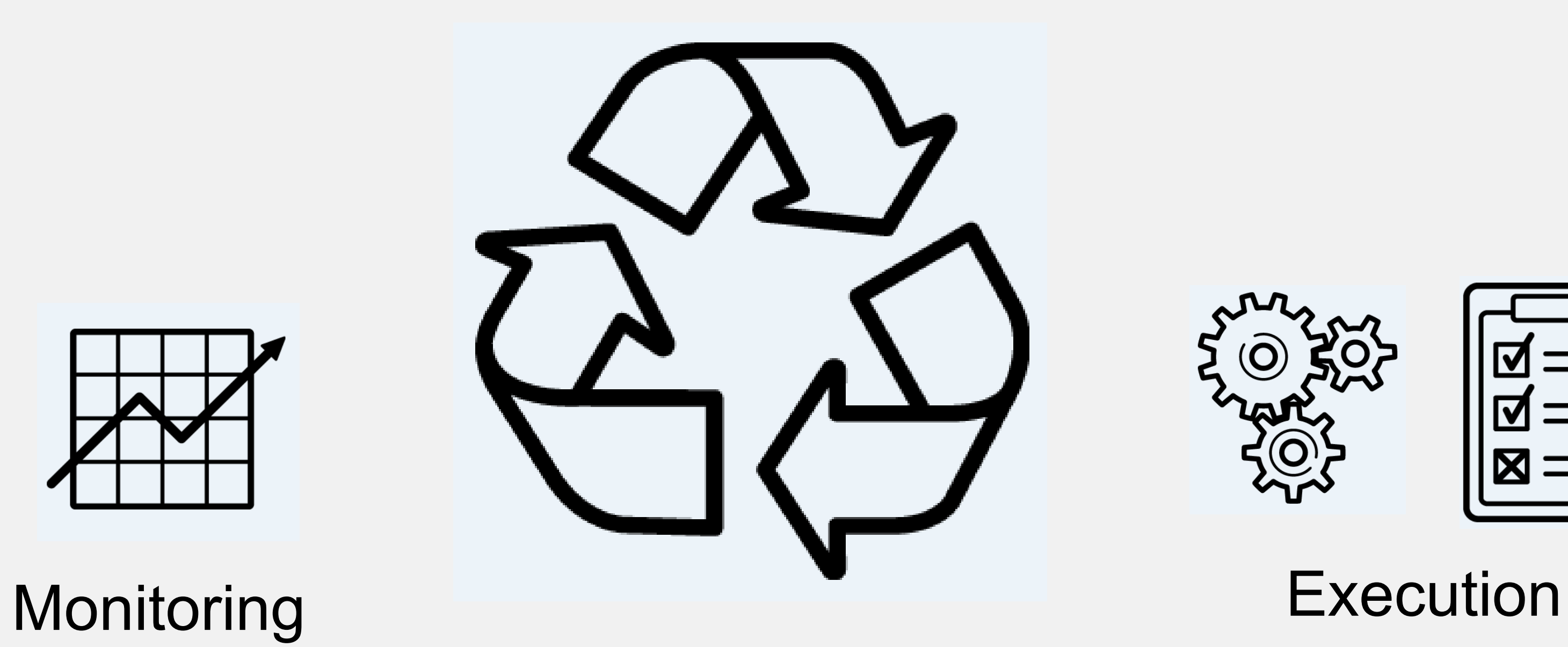

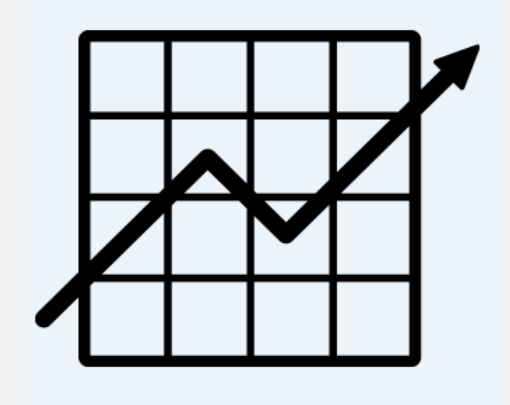

#redhat #rhsummit

#### **Why?**

- ✔ Visibility
- ✔ Monitoring
- ✔ Higher-level
- ✔ Continuous improvement
- ✔ Agility

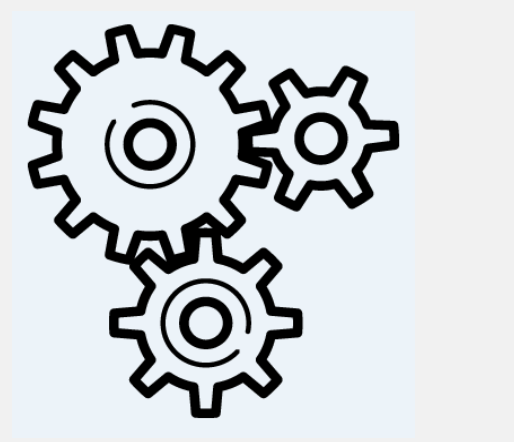

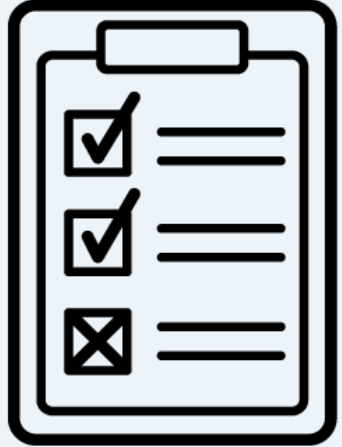

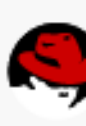

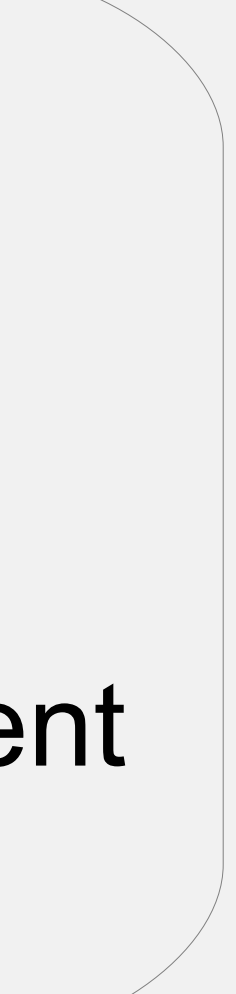

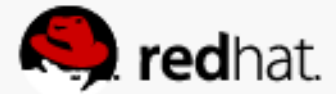

#### Business Process

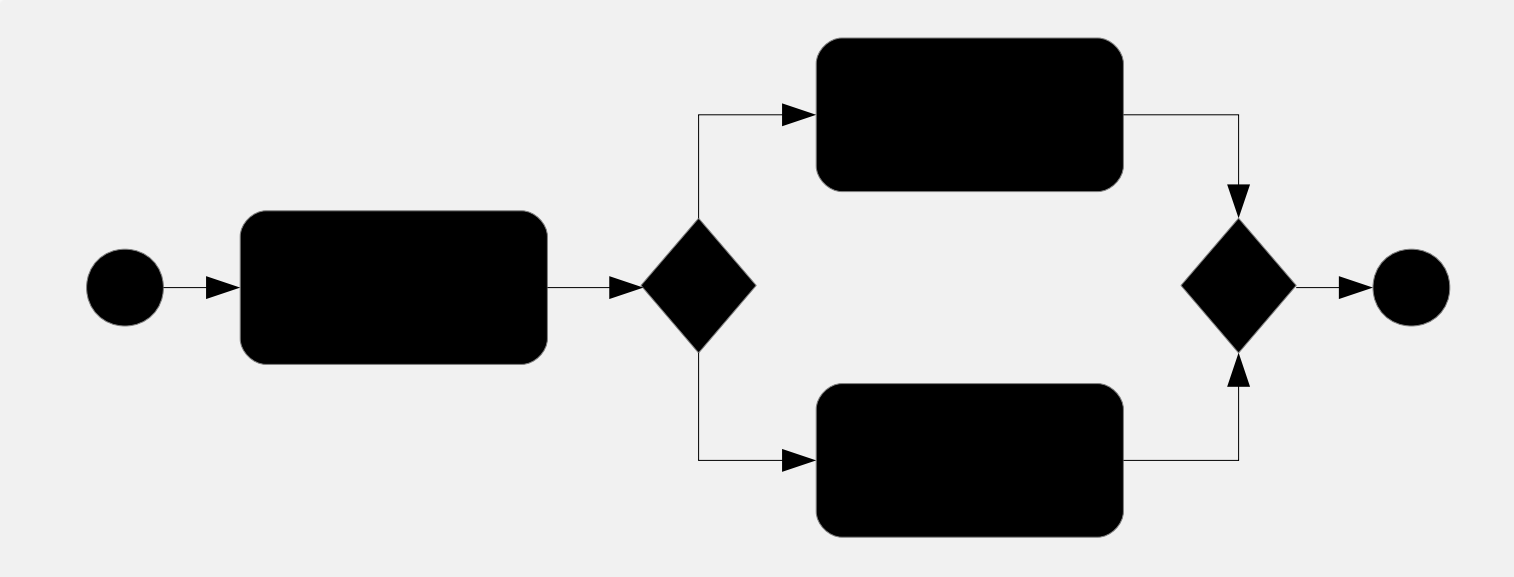

# **Business Process Life Cycle**

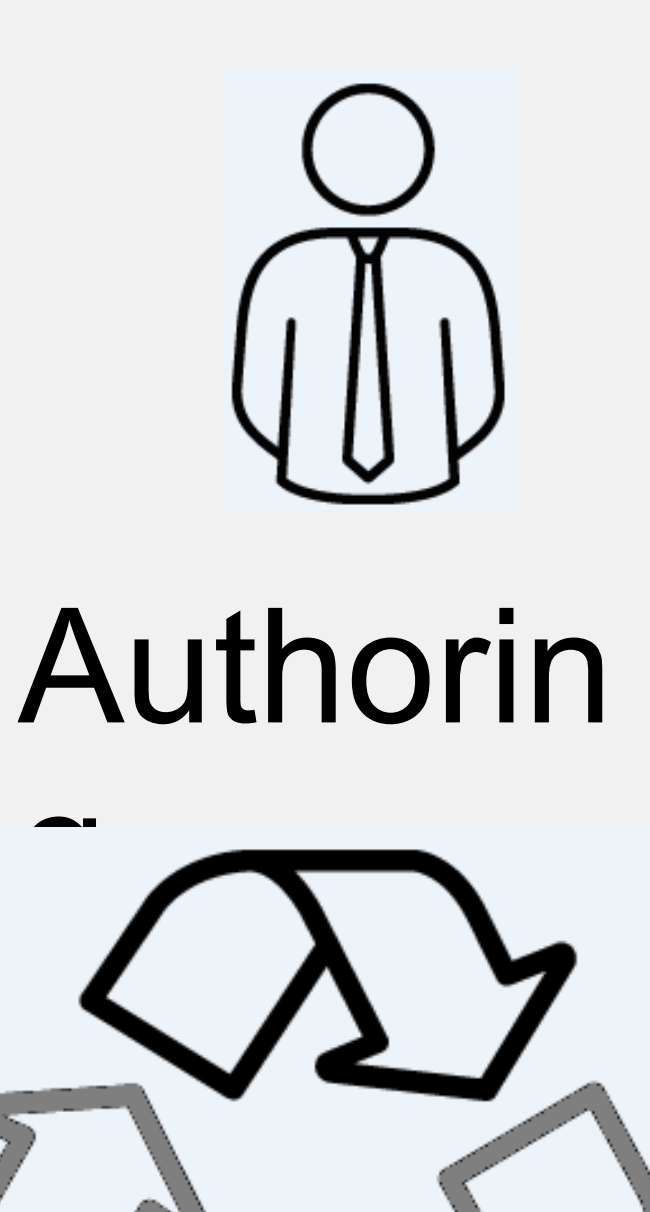

- Business logic
	- Business processes (BPMN 2.0)
	- Data models (Java)
	- Forms
	- Rules, configuration, etc.
- Web-based
	- Versioned repositories
	- Editors
- Eclipse IDE
- Deploying

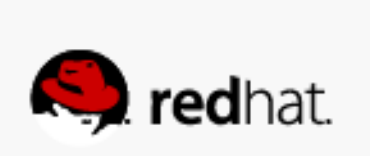

# **Business Process Life Cycle**

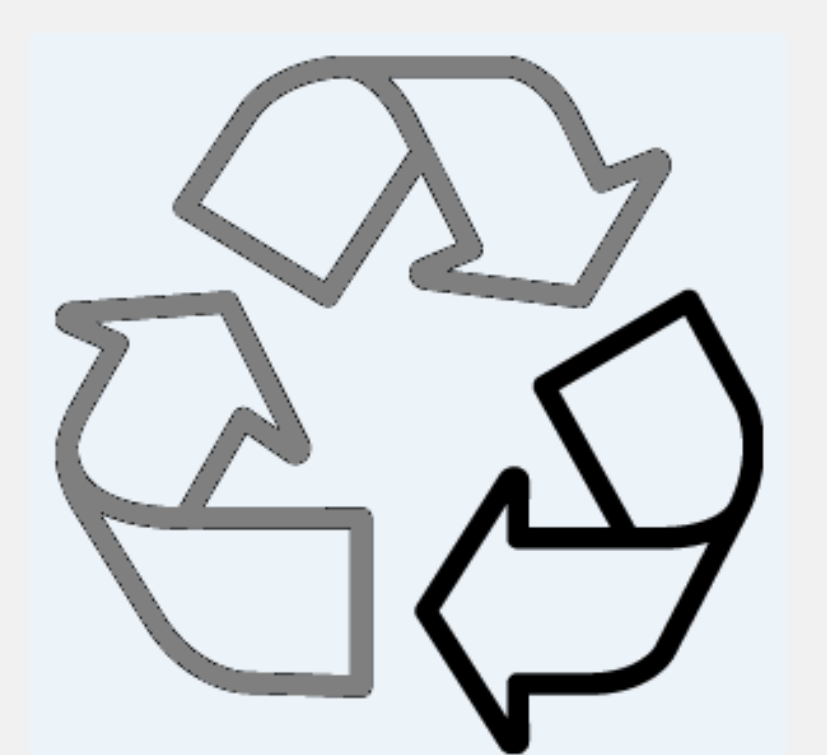

#### **Executio**

- Lightweight core engine
	- Embeddable
	- Execution service
- Task service
- Local and remote APIs
- Web-based UI
	- Process management
	- Task list

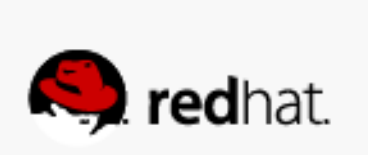

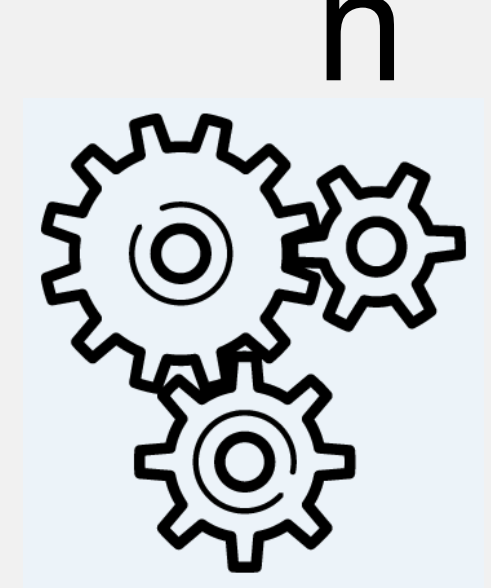

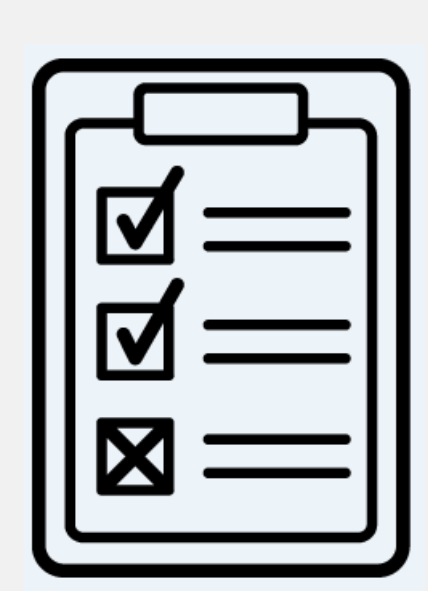

# **Business Process Life Cycle**

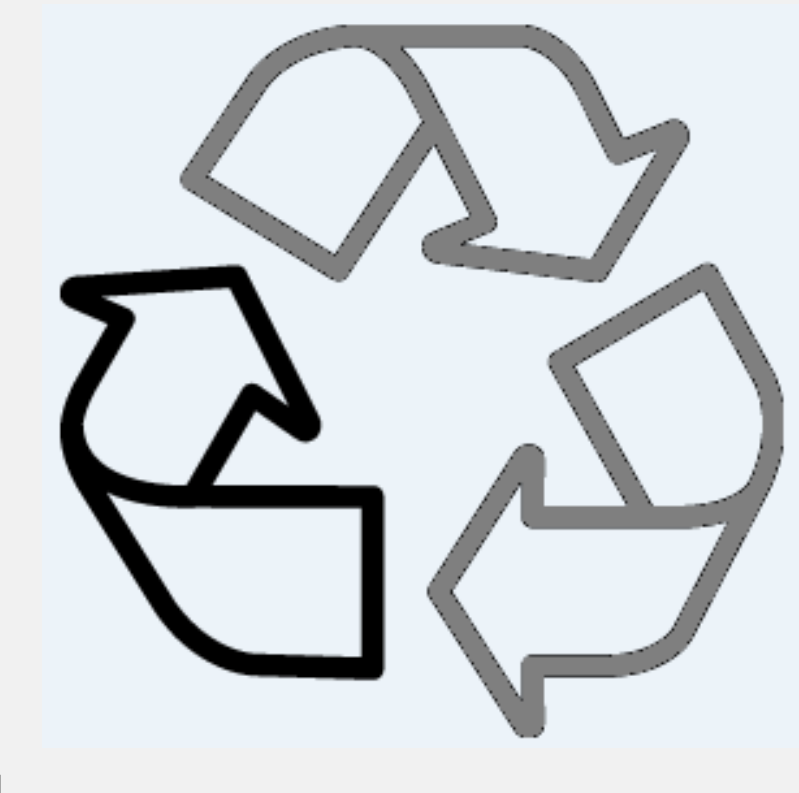

- Audit information
- Dashbuilder
	- Out-of-the-box (technical) reports
	- User-defined reports

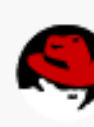

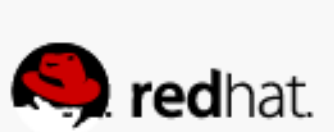

#### Monitoring

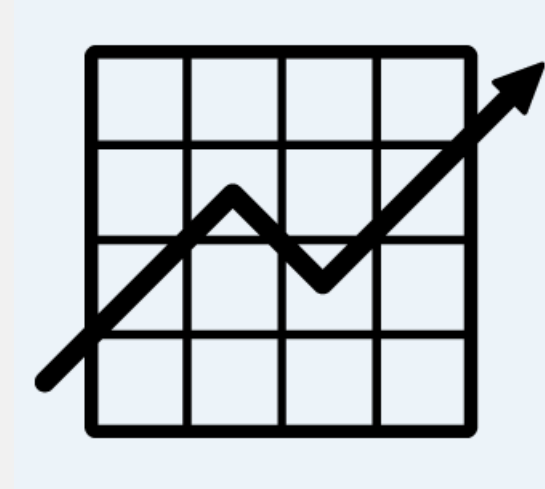

#redhat #rhsummit

### **Process-Driven Applications**

#redhat #rhsummit

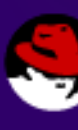

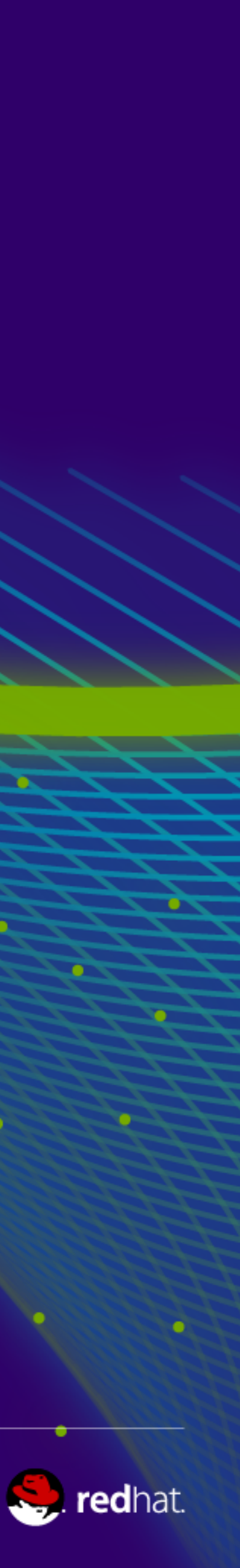

# **Process-Driven Applications**

- jBPM offers generic tooling
	-
- Defining, managing and monitoring processes • Can be integrated into custom applications
	- Embedded vs as a service
- $\bullet$  Workbench = Out-of-the-box web-based UI

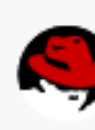

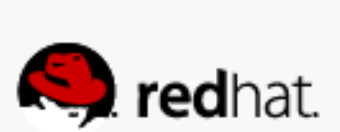

#redhat #rhsummit

۰

о,

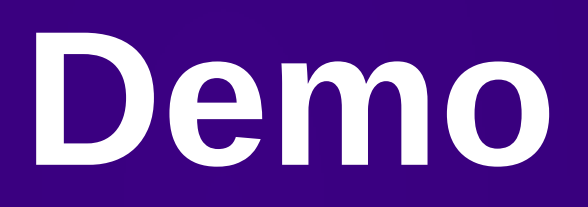

 $\bullet$ 

 $\bullet$ 

 $\frac{1}{2} \sum_{i=1}^{n} \frac{1}{2} \sum_{i=1}^{n} \frac{1}{2} \sum_{i=1}^{n} \frac{1}{2} \sum_{i=1}^{n} \frac{1}{2} \sum_{i=1}^{n} \frac{1}{2} \sum_{i=1}^{n} \frac{1}{2} \sum_{i=1}^{n} \frac{1}{2} \sum_{i=1}^{n} \frac{1}{2} \sum_{i=1}^{n} \frac{1}{2} \sum_{i=1}^{n} \frac{1}{2} \sum_{i=1}^{n} \frac{1}{2} \sum_{i=1}^{n} \frac{1}{2} \sum_{i=1}^{n$ 

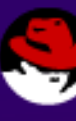

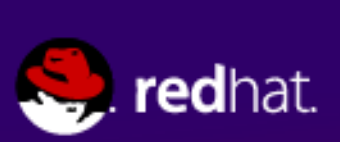

# **Process-Driven Applications**

- jBPM offers generic tooling
	-
- Defining, managing and monitoring processes • Can be integrated into custom applications
	- Embedded vs as a service
- Workbench  $=$  Out-of-the-box web-based UI

#### BUT => Each use case is different !

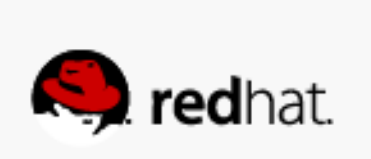

## **Process-Driven Applications**

- Domain-specific application
	- For one (set of) processes
	- Custom visualization of important data
		- Based on data already available (remote API)
	- Can be fully customized

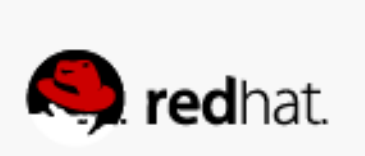

## **Customizable Workbench**

- Develop new **screens**
- Combine screens in a **perspective**
- Register perspectives in **dynamic menu**

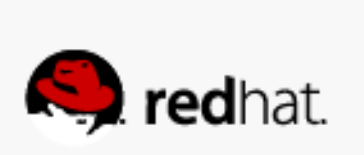

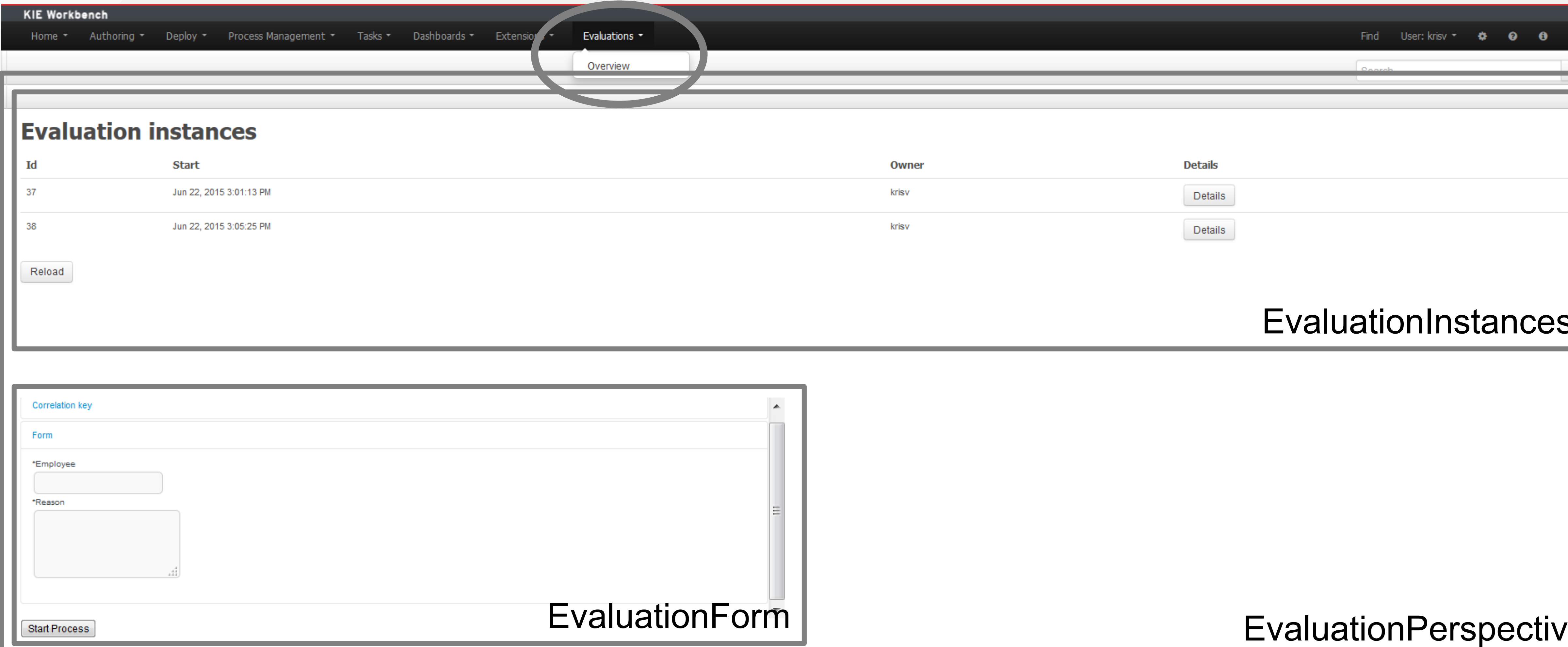

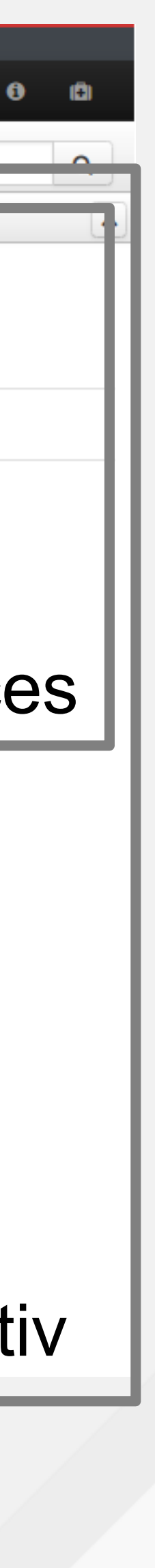

**Q** redhat.

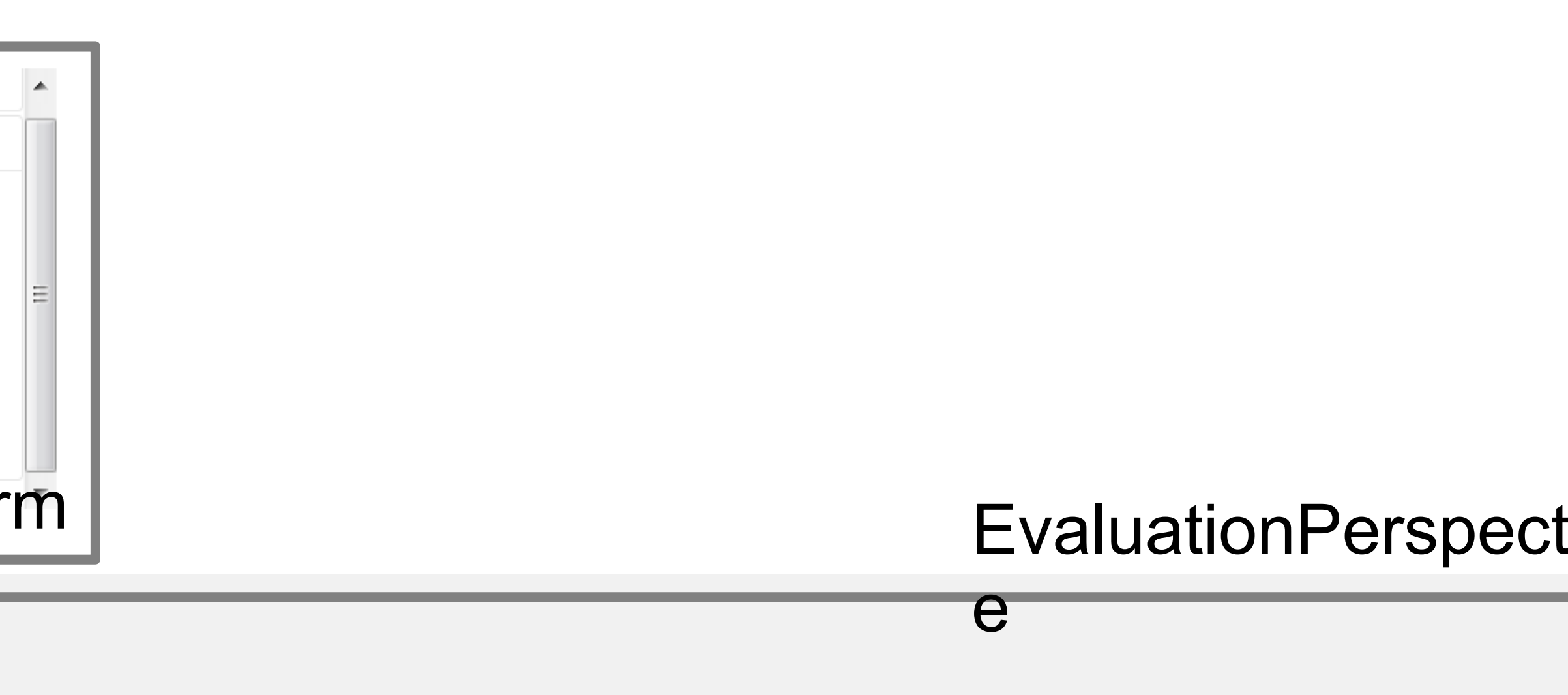

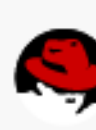

# **Customizable Workbench: Demo**

- Develop new **screens**
	- **EvaluationInstances**: table of active 'Evaluation' instances ● *AngularJS* table using remote API:
		- */jbpm-console/rest/history/process/evaluation?status=1*
	- **EvaluationForm**: embeddable form to start new Evaluation
		- JS calling embeddable process form

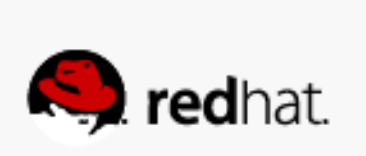

#redhat #rhsummit

۰

о,

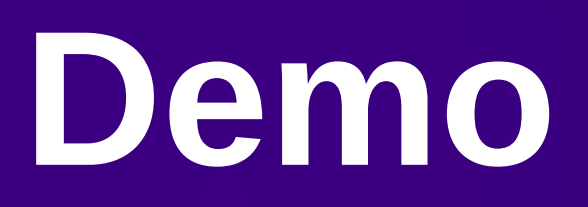

 $\bullet$ 

 $\bullet$ 

 $\frac{1}{2} \sum_{i=1}^{n} \frac{1}{2} \sum_{i=1}^{n} \frac{1}{2} \sum_{i=1}^{n} \frac{1}{2} \sum_{i=1}^{n} \frac{1}{2} \sum_{i=1}^{n} \frac{1}{2} \sum_{i=1}^{n} \frac{1}{2} \sum_{i=1}^{n} \frac{1}{2} \sum_{i=1}^{n} \frac{1}{2} \sum_{i=1}^{n} \frac{1}{2} \sum_{i=1}^{n} \frac{1}{2} \sum_{i=1}^{n} \frac{1}{2} \sum_{i=1}^{n} \frac{1}{2} \sum_{i=1}^{n$ 

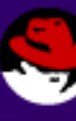

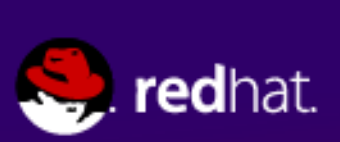

# **Customizable Workbench: Dashbuilder**

#### **Edit Displayer**

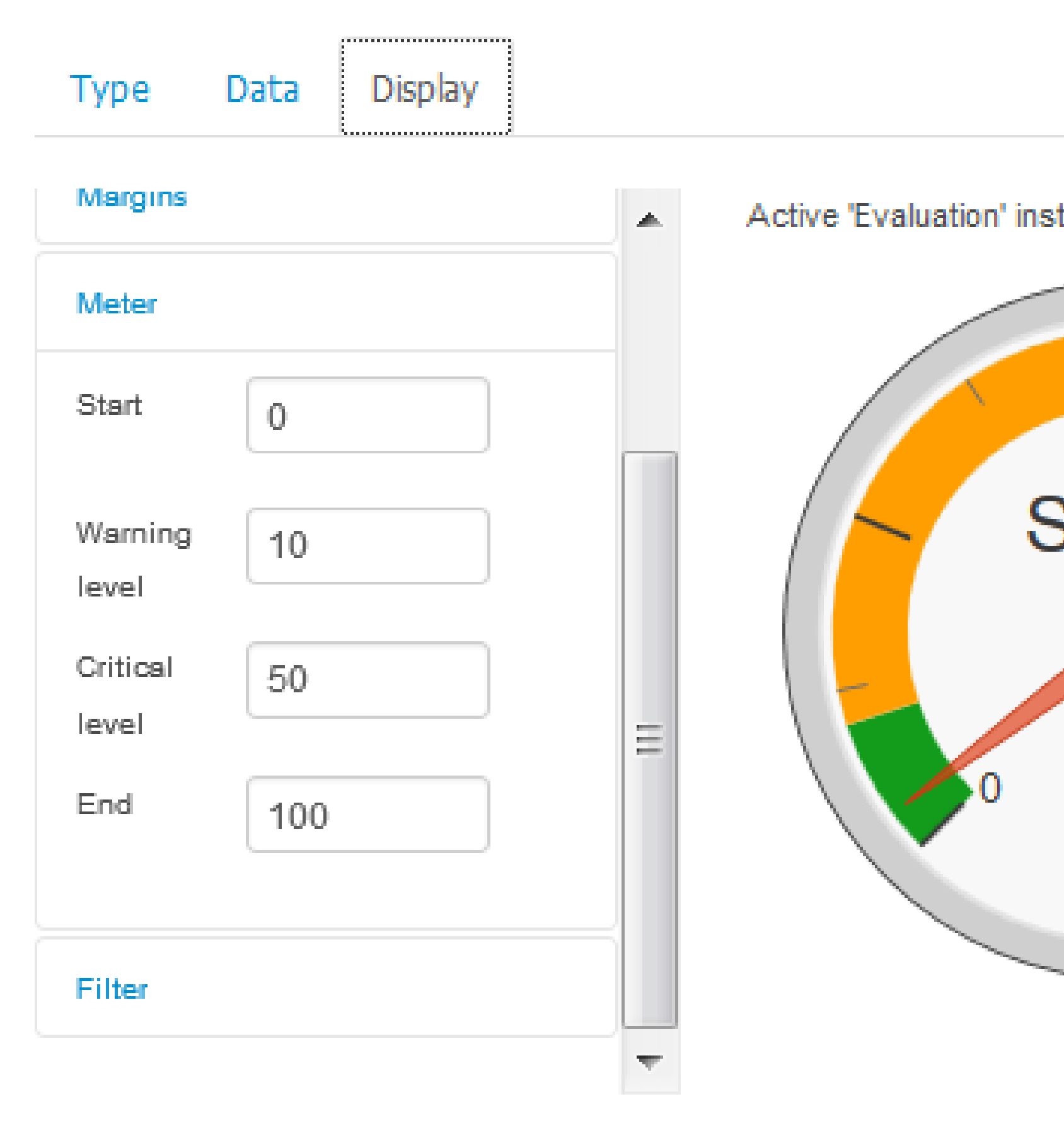

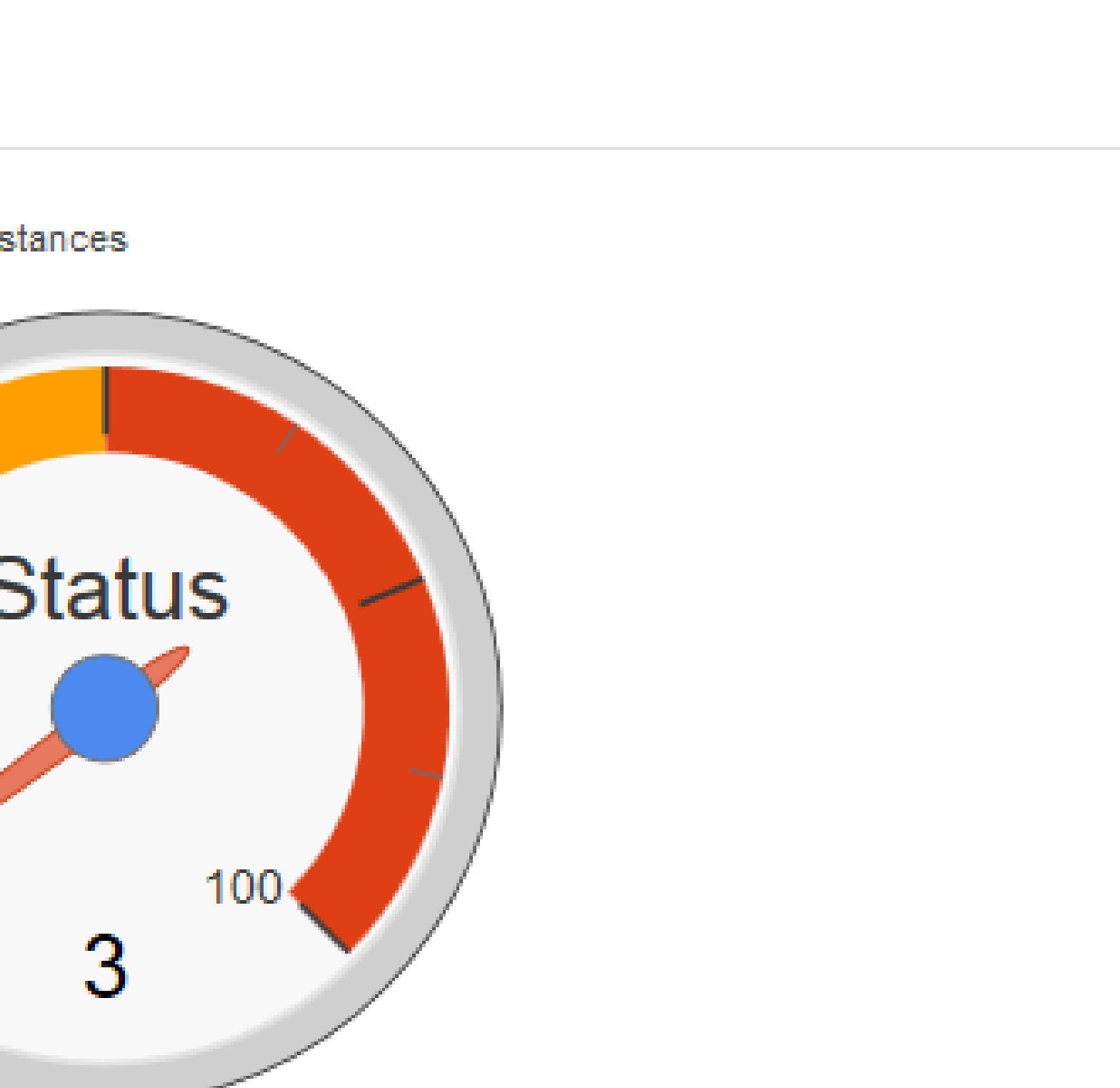

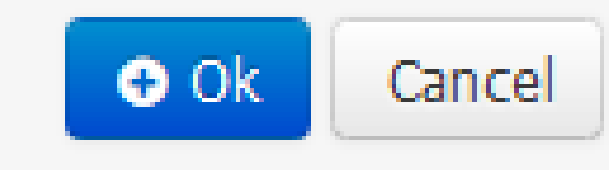

 $\times$ 

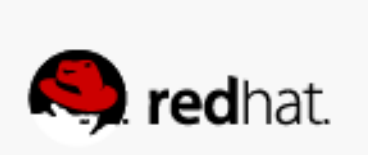

**Roadmap**

#redhat #rhsummit

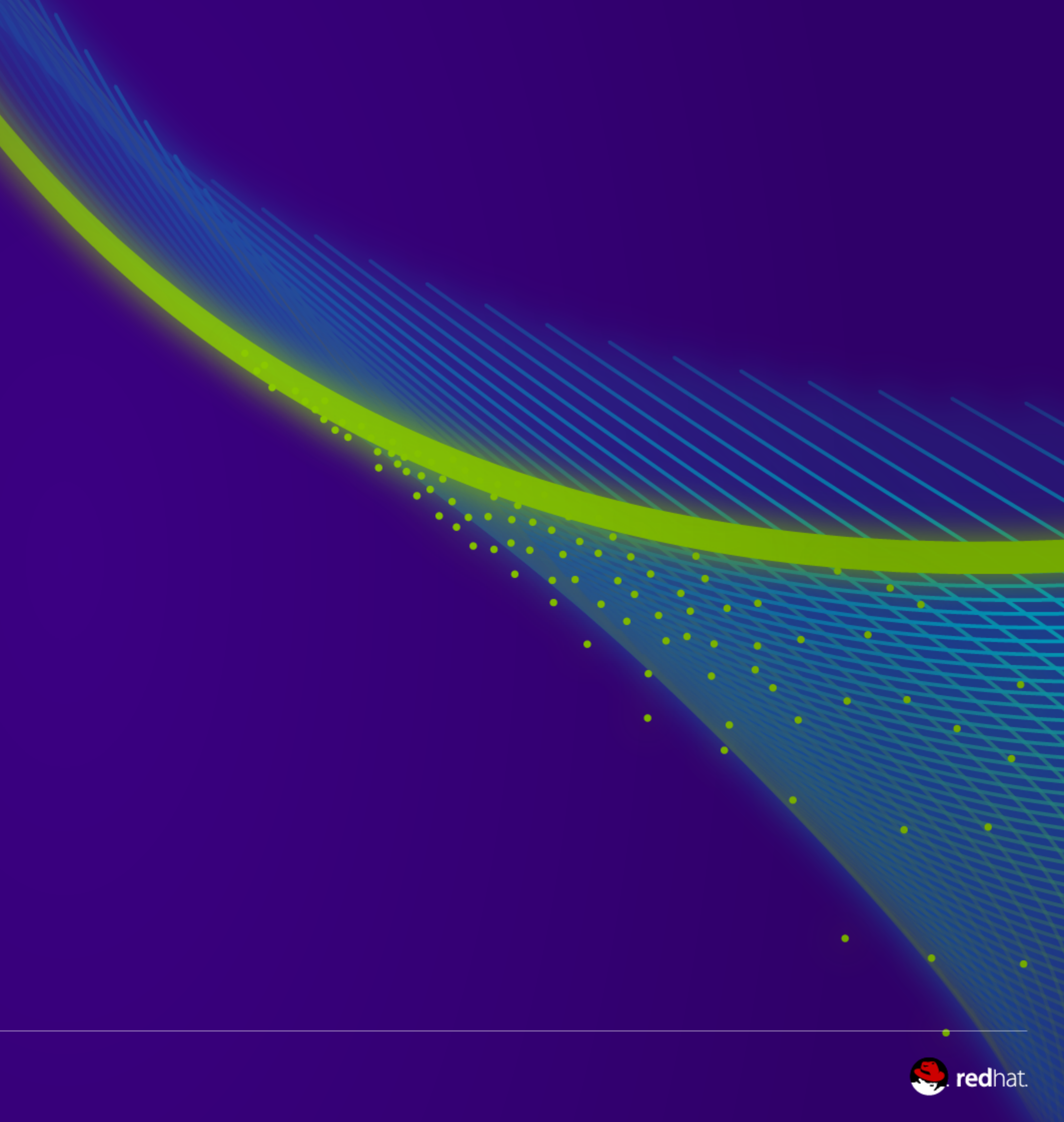

#### **Roadmap**

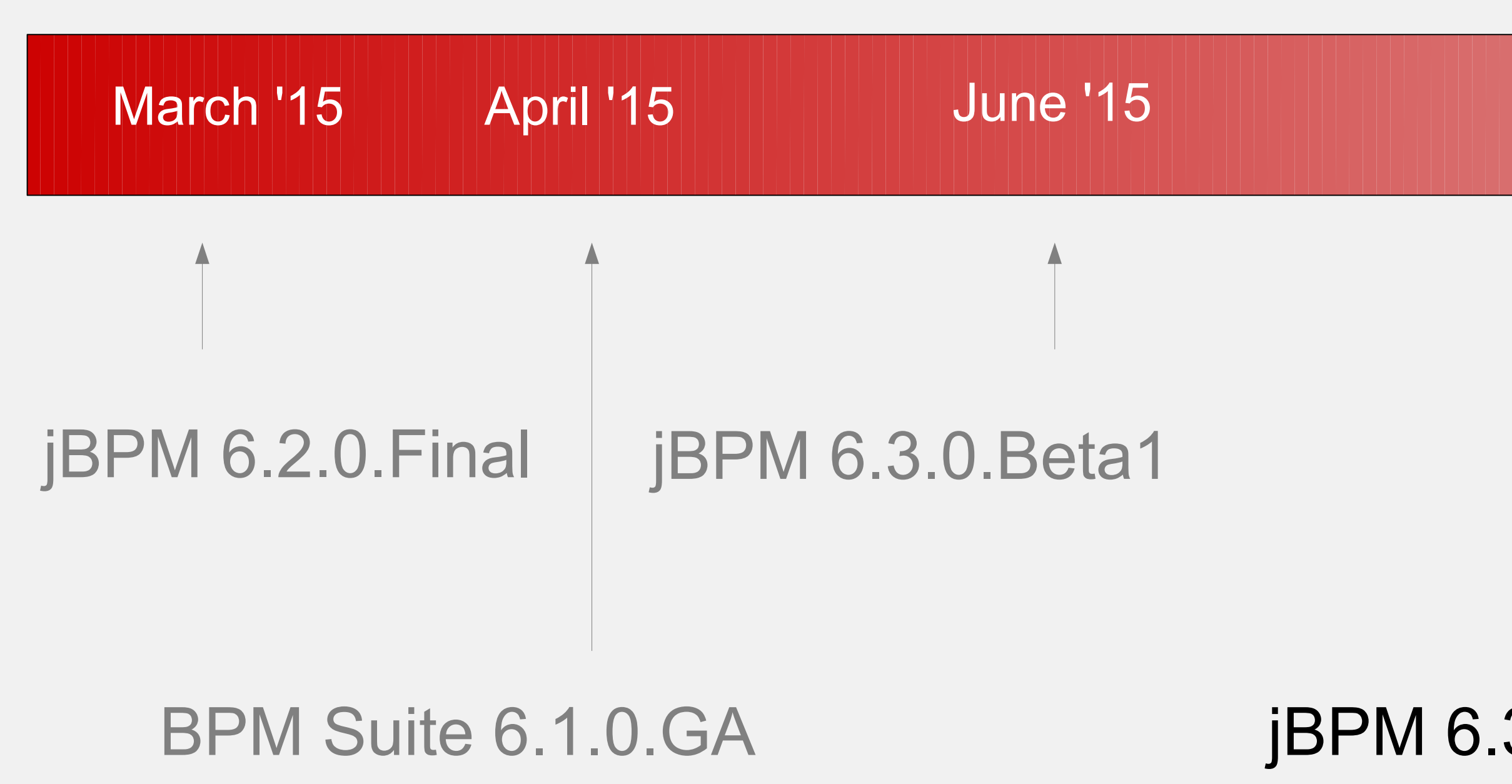

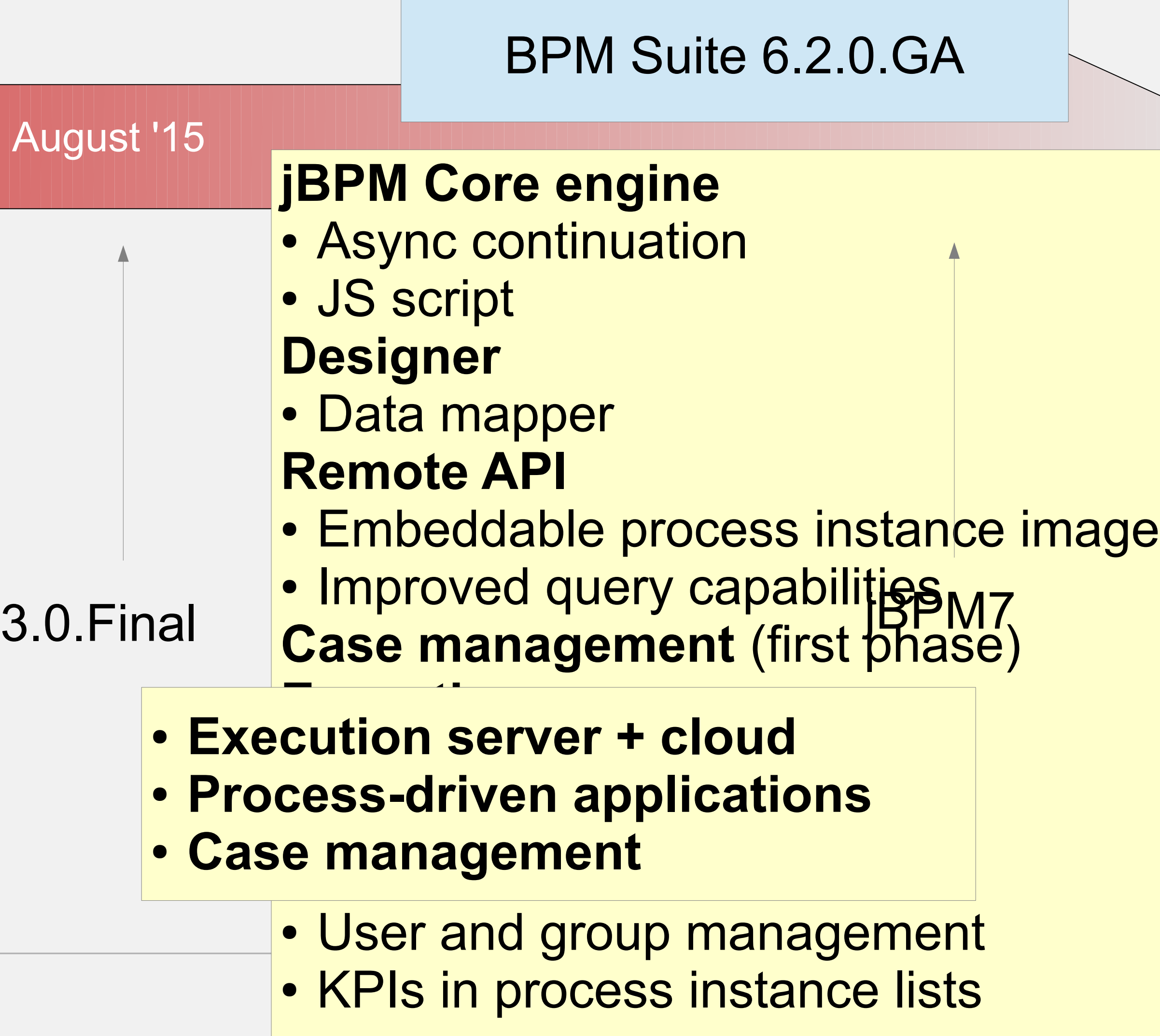

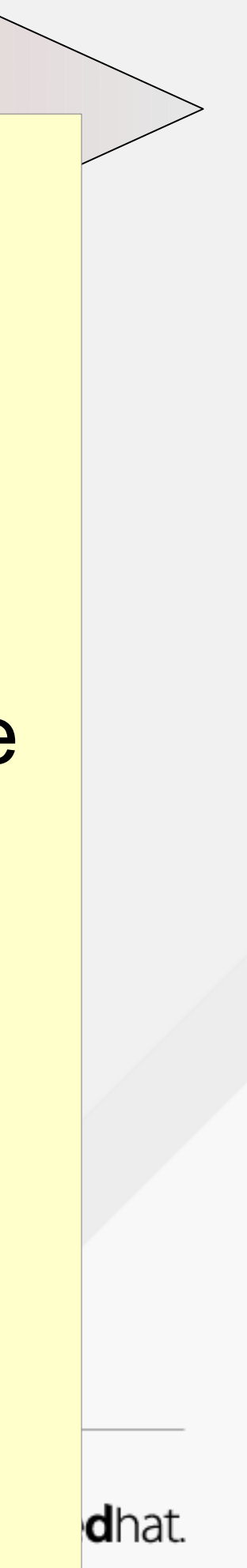

### **jBPM Project / Red Hat JBoss BPM Suite**

- More information – [jbpm.org](http://jbpm.org/) • More information – [redhat.com/en/technologies/jboss-middleware/bpm](http://www.redhat.com/en/technologies/jboss-middleware/bpm)
- Latest release: – 6.2.0.Final – 6.3.0.Beta1
- Get started yourself – jBPM installer – **Docker**
- Get started yourself
	- BPM Suite installer
	- Download evaluation version for developers
- Latest release:
	- $-6.1.0.GA$

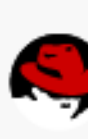

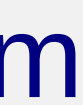

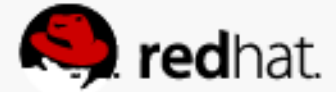

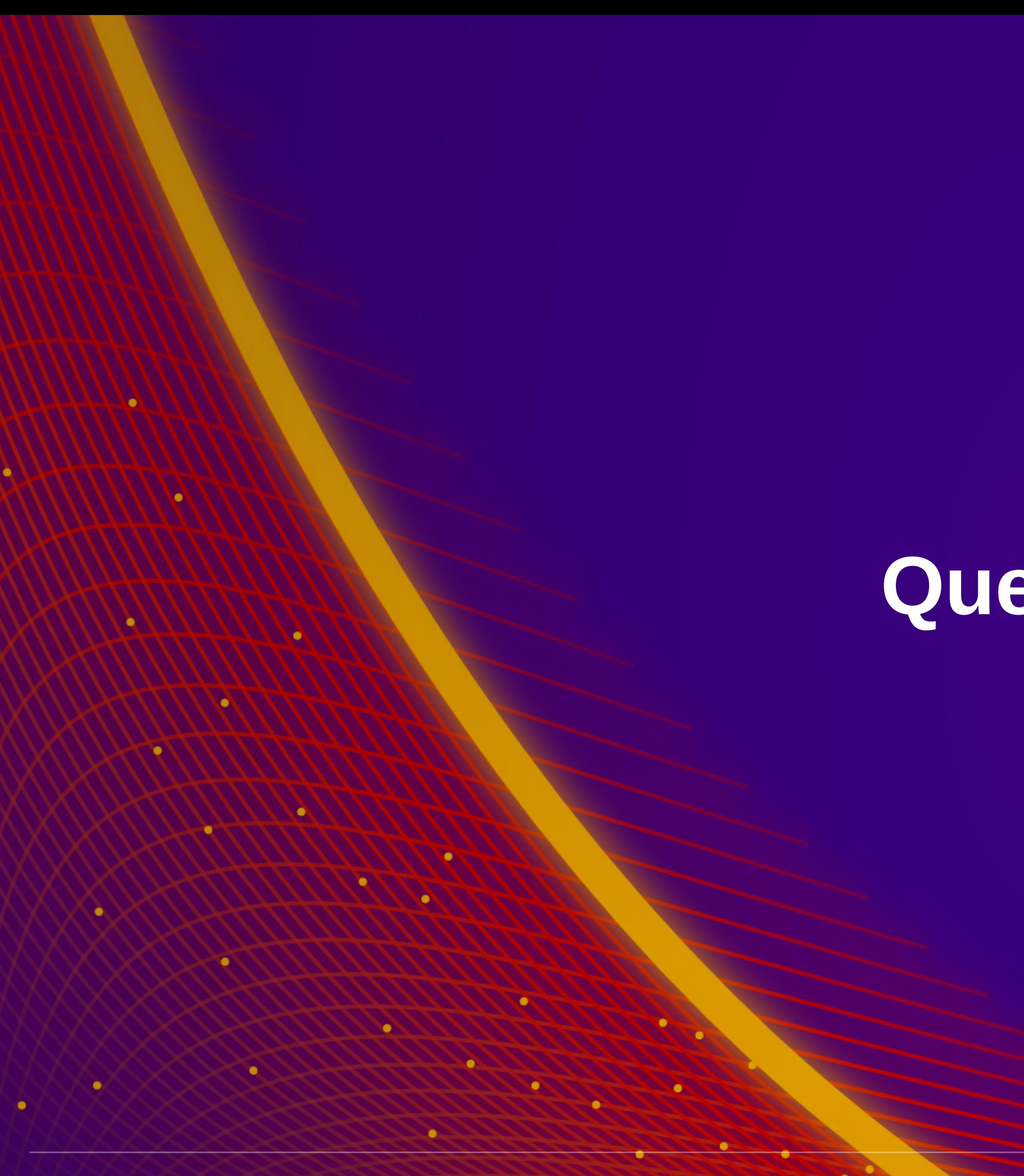

 $\begin{array}{c} \bullet & \bullet \Rightarrow \bullet \end{array}$ 

**Contractor** 

#redhat #rhsummit

 $\bullet$ 

# **Questions?**

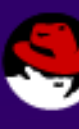

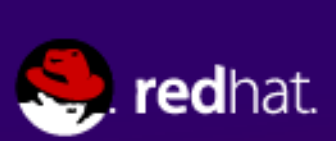

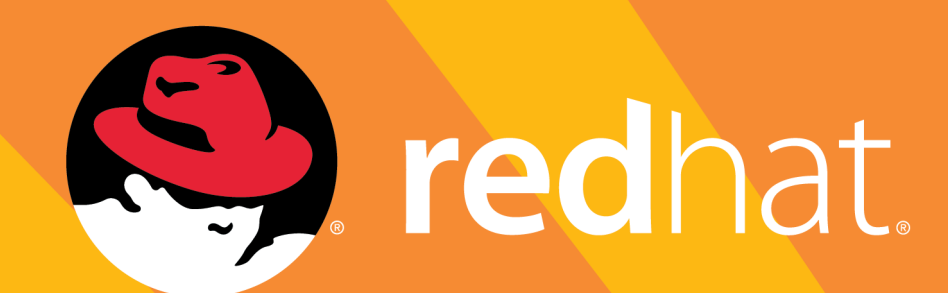

# SUMMIT BY DAY PARTY BY NIGHT

#### JOIN OUR JBOSS, OPENSHIFT, AND MOBILE TEAMS FOR A NIGHT OF GAMES, DANCING, AND OPEN CONTAINERS

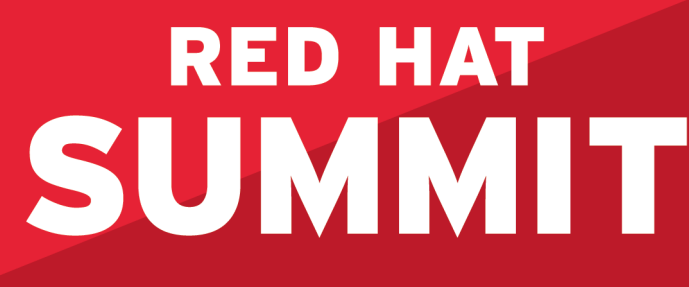

#### **Visit the Red Hat booth** in Hall D for location and invitation.

An invitation doesn't guarantee entrance. Admission determined by city of Boston fire code.

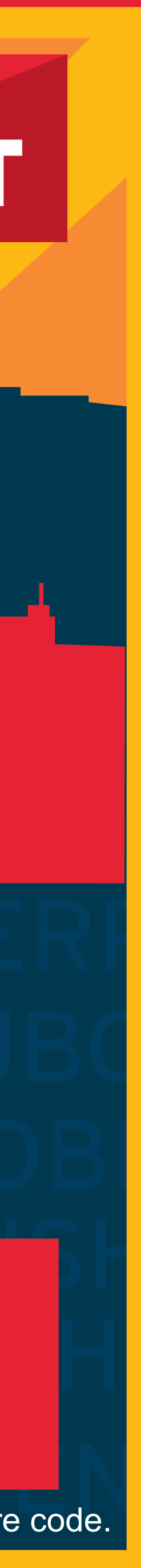

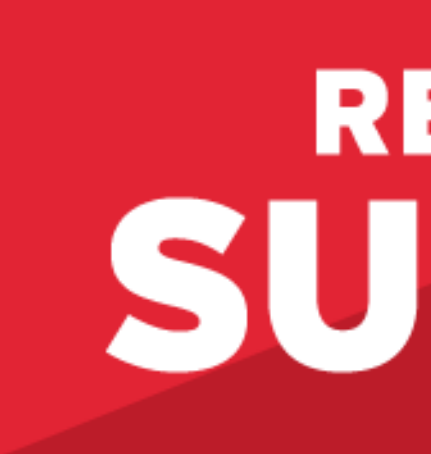

#### LEARN. NETWORK. EXPERIENCE OPEN SOURCE.

#redhat #rhsummit

### **RED HAT** SUMMIT

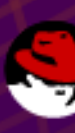

۰

 $\sum_{i=1}^{n}$ 

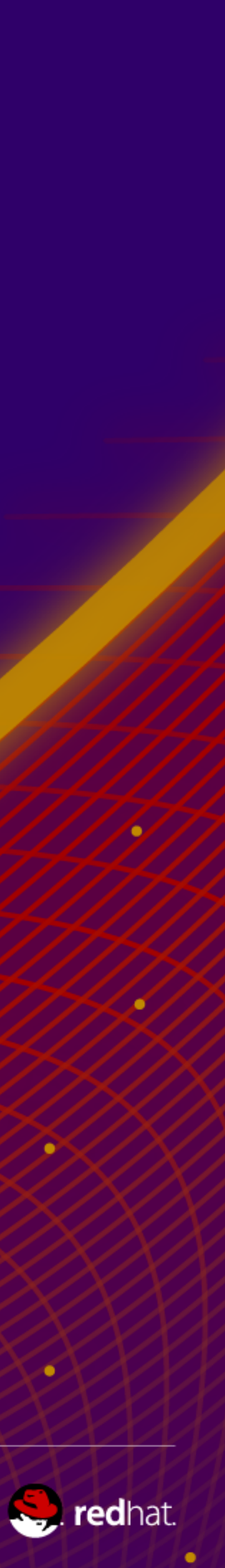